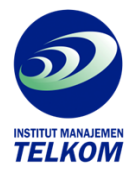

## **STRATEGI JITU : Memilih Metode Statistik Penelitian dengan SPSS**

Buku ini membahas teknik-teknik statistic parametric yang sering digunakan dalam penelitian, dan bagaimana mengaplikasikannya secara langsung pada software SPSS. Dengan demikian buku ini dapat menjadi panduan bagi mereka yang sedang melaksanakan penelitian dan menggunakan SPSS sebagai alat bantunya. Disamping itu buku ini juga dilengkapi dengan cara-cara menginpretsikan output SPSS secara terstruktur sesuai dengan teknik statistic yang dipilih.

Pokok bahasan buku ini:

- Metode Statistik
- Mengoperasikan SPSS dan Menu Analize
- Uji Descriptive dan Normalitas Data
- Uji Beda Dua Sample Berpasangan
- Uji Korelasi
- Uji Regresi
- Uji Asumsi Klasik Statistic
- Uji Validitas dan Reliabilitas Suatu Kuisioner
- Analisis Diskriminan
- Analisis Factor
- Analisis Binomial
- Analisis Kolmogrov- Smirnov
- Analisis Mann- Whitney
- Analisis Friedman

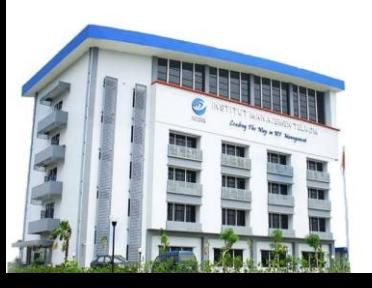

## **Institut Manajemen Telkom**

*http://www.imtelkom.ac.id*